# **FreeBSD / LInux**

- [Aide mémoire Linux](https://cbiot.fr/dokuwiki/php-bash:aide-memoire)
- [FreeBSD : Liste commandes UNIX](https://cbiot.fr/dokuwiki/aidememoire-freebsd)
- [Installation de FreeBSD 12](https://cbiot.fr/dokuwiki/installfreebsd)
- [VirtualBox sous freeBSD](https://cbiot.fr/dokuwiki/freebsdvirtualbox)
- [How to check hard drive health on FreeBSD](https://cbiot.fr/dokuwiki/freebsd-smartmontools)
- [DUKE NUKEM Linux / FreeBSD](https://cbiot.fr/dokuwiki/duke)
- [Shell : processus de connexion](https://cbiot.fr/dokuwiki/shell-login-tty)
- [Geler Update du Kernel](https://cbiot.fr/dokuwiki/hold-kernel)
- [Compiler un kernel 5](https://cbiot.fr/dokuwiki/compiler-kernel-5)
- [Utiliser xargs](https://cbiot.fr/dokuwiki/xargs)
- [Sécuriser un serveur SSH](https://cbiot.fr/dokuwiki/ssh-fail2ban)
- [ExplainShell](https://cbiot.fr/dokuwiki/explainshell)
- [.bashrc et .bash\\_aliases](https://cbiot.fr/dokuwiki/aliases)

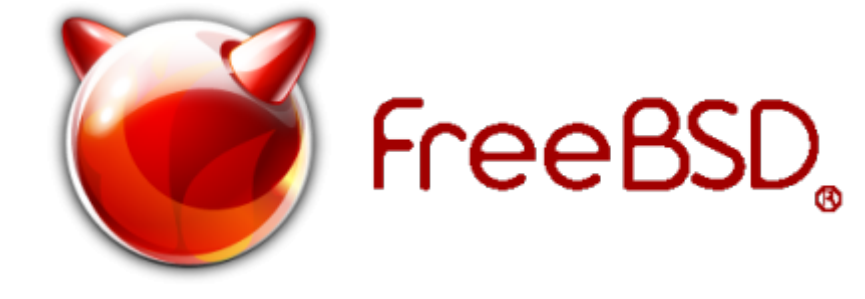

[HandBook FreeBSD](https://www.freebsd.org/doc/en_US.ISO8859-1/books/handbook/) [Wiki FreeBSD](https://wiki.freebsd.org)

### **Plugins Wordpress**

• [Plugin wordpress perso-mime-types](https://cbiot.fr/dokuwiki/plugin-wp-type-mimes)

### **Python**

- [Calculateur de scores pour le tarot](https://cbiot.fr/dokuwiki/python:tarot)
- [Aide mémoire](https://cbiot.fr/dokuwiki/python:aide-memoire)
- [Brython : une console python](https://cbiot.fr/dokuwiki/python:console)

### **ASEBA ET THYMIO**

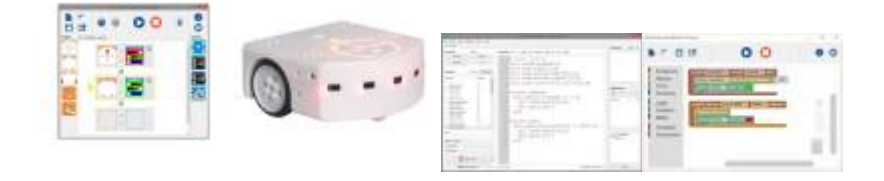

- [Installer ASEBA](https://cbiot.fr/dokuwiki/aseba:installer_aseba_sous_linux) pour [Linux Mint 18](https://linuxmint.com/) / [Ubuntu](https://www.ubuntu-fr.org/) (Dépôt Git **aseba-community**)
- [Compiler la dernière version d'Aseba pour Linux](https://cbiot.fr/dokuwiki/aseba:compiler_aseba) (Dépôt Git **aseba-community**)
- [Aseba sous Primtux](https://cbiot.fr/dokuwiki/aseba:installer_aseba_sous_primtux)
- [Référentiels et guides](https://cbiot.fr/dokuwiki/aseba:referentiels_et_guides)
- [Paquets Debian Aseba community](https://cbiot.fr/dokuwiki/aseba:paquets_deb_aseba_thymio) (Dépôt Git **aseba-community** branche master)
- [Simuler un Thymio avec Aseba Playground](https://cbiot.fr/dokuwiki/aseba:playground)

### **TUIC en classe**

- [Programmation et robotique en classe.](https://cbiot.fr/dokuwiki/aseba:seance1-2-3) Scratch, positionnement, encoder un message.
- [Programmation et robotique en classe.](https://cbiot.fr/dokuwiki/aseba:seances-4-5) Pixelliser et encoder des images.
- [Robotique : Thymio, séances découvertes](https://cbiot.fr/dokuwiki/aseba:seances-thymio-1). Découverte des modes pré-programmés. Découverte du logiciel VPL.
- [Geogebra en classe](https://cbiot.fr/dokuwiki/informatique:geogebra)
- [Scratch](https://cbiot.fr/dokuwiki/informatique:scratch)

## **KTURTLE**

- [Quelques liens](https://cbiot.fr/dokuwiki/kturtle:kturtle)
- [Préparation à Kturtle](https://cbiot.fr/dokuwiki/kturtle:kturtle-activites-prep)
- [A la découverte de Kturtle](https://cbiot.fr/dokuwiki/kturtle:kturtle-activites-01)
- [Quelques figues géométriques...](https://cbiot.fr/dokuwiki/kturtle:kturtle-activites-02)
- [Quelques figures géométriques \(suite\)](https://cbiot.fr/dokuwiki/kturtle:kturtle-activites-03)
- [Se déplacer dans le canvas](https://cbiot.fr/dokuwiki/kturtle:kturtle-activites-04)
- [La boucle repeat](https://cbiot.fr/dokuwiki/kturtle:kturtle-activites-05)
- [Dialoguer avec l'ordinateur](https://cbiot.fr/dokuwiki/kturtle:kturtle-activites-06)

### **Informatique et électronique**

- [Installer Arduino et Fritzing sous LINUX](https://cbiot.fr/dokuwiki/arduiro:installer-arduino-fritzing-linux)
- [Sites Matériel Arduiro](https://cbiot.fr/dokuwiki/arduiro:liens)
- [Réaliser un thermomètre \(tmp 36\) avec affichage LCD](https://cbiot.fr/dokuwiki/arduiro:tmp36)
- [PH METER](https://cbiot.fr/dokuwiki/arduiro:php-meter)

## **Scripts php, bash**

- [Addscreenshooter under FluxBox](https://cbiot.fr/dokuwiki/scripts-php-bash:addscreenshooter)
- [Digest pour FluxBB](https://cbiot.fr/dokuwiki/scripts-php-bash:digest-fluxbb)
- [Hourwallpaper](https://cbiot.fr/dokuwiki/scripts-php-bash:hourwallpaper)
- [Plugin wordpress perso-mime-types](https://cbiot.fr/dokuwiki/plugin-wp-type-mimes)

## **Pédagogie alternative**

#### Pédagogies Alternatives

Groupe indépendant de réflexion pédagogique, autour des pédagogies alternatives type Freinet,sans sectarisme…

#### **En refondation, restructuration**

L'ancien site est là mais les liens sont buggués pour les PJ (rajouter "site" dans l'URL) [C'est ici.](https://cbiot.fr/site/pedagogies-alternatives/)

Le nouveau site est quasi opérationnel, il sera relancé officiellement d'ici quelques temps C'est ici : <https://cbiot.fr/site/phpBB/>

# **Serveur Calcul@TICE**

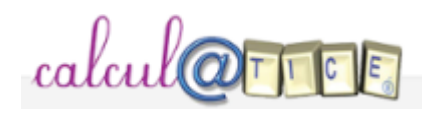

Serveur pour l'école : [ en cours de réinstallation ] Faut me laisser un peu de temps ;)

(suite à la migration sur le VPS, il faut que je regarde ce qu'il manque pour le remettre en route…)

From: <https://cbiot.fr/dokuwiki/> - **Cyrille BIOT**

Permanent link: **<https://cbiot.fr/dokuwiki/start?rev=1578331906>**

Last update: **2020/01/06 18:31**

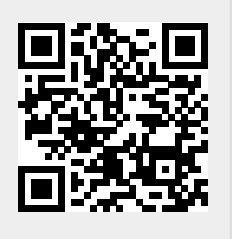